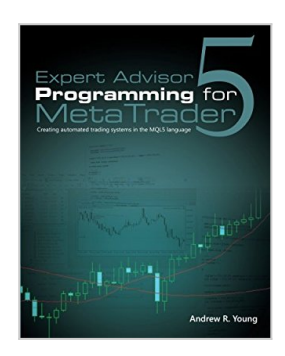

### **Expert Advisor Programming for MetaTrader 5: Creating automated trading systems in the MQL5 language**

By Andrew R. Young

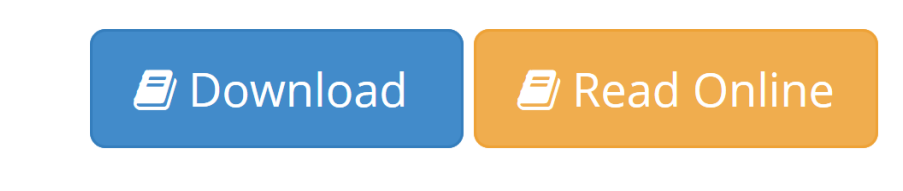

**Expert Advisor Programming for MetaTrader 5: Creating automated trading systems in the MQL5 language** By Andrew R. Young

The first guide to programming in MQL5 is here! *Expert Advisor Programming for MetaTrader 5* is a practical guide to creating automated trading strategies in the MQL5 language. Take advantage of MetaTrader 5's new features and take your trading to the next level!

You'll learn how to program expert advisors quickly and easily using a readymade framework created by an experienced MQL programmer. This book will teach you the following concepts:

- Learn the basics of MQL5, including variables and data types, operators, functions, event handlers, and object-oriented programming.
- Place, modify and close market and pending orders.
- Calculate, verify and add stop loss and take profit prices to an open position.
- Add a flexible trailing stop and/or break even stop to your strategy.
- Manage your trade risk with money management.
- Use pending orders to scale in and out of positions.
- Use price, time and indicator data in your expert advisors.
- Control program execution by trading on new bar open, and add flexible trade timers to your strategies.
- Walk through the creation of several basic trading strategies from start to finish.
- Inform the user with dialog boxes, email alerts, mobile notifications and sounds.
- Draw trend lines, arrows and text labels on the chart.
- Read and write data to CSV files.
- Learn the basics of creating indicators, scripts and libraries in MetaEditor.
- Debug, test and optimize your trading strategy.
- And much more!

Whether you're an experienced programmer moving from MQL4, or a novice just starting with MQL5, this book will give you the foundation to quickly program fully-featured and robust trading systems. All programs and source code files featured in the book are available for download at the book's official website at http://www.expertadvisorbook.com

**[Download](http://mbooknom.men/go/best.php?id=0982645929)** [Expert Advisor Programming for MetaTrader 5: Creat ...pdf](http://mbooknom.men/go/best.php?id=0982645929)

**[Read Online](http://mbooknom.men/go/best.php?id=0982645929)** [Expert Advisor Programming for MetaTrader 5: Cre ...pdf](http://mbooknom.men/go/best.php?id=0982645929)

# **Expert Advisor Programming for MetaTrader 5: Creating automated trading systems in the MQL5 language**

By Andrew R. Young

**Expert Advisor Programming for MetaTrader 5: Creating automated trading systems in the MQL5 language** By Andrew R. Young

The first guide to programming in MQL5 is here! *Expert Advisor Programming for MetaTrader 5* is a practical guide to creating automated trading strategies in the MQL5 language. Take advantage of MetaTrader 5's new features and take your trading to the next level!

You'll learn how to program expert advisors quickly and easily using a ready-made framework created by an experienced MQL programmer. This book will teach you the following concepts:

- Learn the basics of MQL5, including variables and data types, operators, functions, event handlers, and object-oriented programming.
- Place, modify and close market and pending orders.
- Calculate, verify and add stop loss and take profit prices to an open position.
- Add a flexible trailing stop and/or break even stop to your strategy.
- Manage your trade risk with money management.
- Use pending orders to scale in and out of positions.
- Use price, time and indicator data in your expert advisors.
- Control program execution by trading on new bar open, and add flexible trade timers to your strategies.
- Walk through the creation of several basic trading strategies from start to finish.
- Inform the user with dialog boxes, email alerts, mobile notifications and sounds.
- Draw trend lines, arrows and text labels on the chart.
- Read and write data to CSV files.
- Learn the basics of creating indicators, scripts and libraries in MetaEditor.
- Debug, test and optimize your trading strategy.
- And much more!

Whether you're an experienced programmer moving from MQL4, or a novice just starting with MQL5, this book will give you the foundation to quickly program fully-featured and robust trading systems. All programs and source code files featured in the book are available for download at the book's official website at http://www.expertadvisorbook.com

### **Expert Advisor Programming for MetaTrader 5: Creating automated trading systems in the MQL5 language By Andrew R. Young Bibliography**

- Sales Rank: #173649 in Books
- Brand: Brand: Edgehill Publishing
- Published on: 2013-01-24
- Original language: English
- Number of items: 1
- Dimensions: 10.00" h x .72" w x 8.00" l, 1.39 pounds
- Binding: Paperback
- 318 pages

**[Download](http://mbooknom.men/go/best.php?id=0982645929)** [Expert Advisor Programming for MetaTrader 5: Creat ...pdf](http://mbooknom.men/go/best.php?id=0982645929)

**[Read Online](http://mbooknom.men/go/best.php?id=0982645929)** [Expert Advisor Programming for MetaTrader 5: Cre ...pdf](http://mbooknom.men/go/best.php?id=0982645929)

**Download and Read Free Online Expert Advisor Programming for MetaTrader 5: Creating automated trading systems in the MQL5 language By Andrew R. Young**

#### **Editorial Review**

#### **Users Review**

**From reader reviews:**

#### **Calvin Fischer:**

Do you have favorite book? Should you have, what is your favorite's book? E-book is very important thing for us to know everything in the world. Each reserve has different aim as well as goal; it means that book has different type. Some people truly feel enjoy to spend their time and energy to read a book. They are really reading whatever they consider because their hobby will be reading a book. Consider the person who don't like reading a book? Sometime, man or woman feel need book if they found difficult problem or exercise. Well, probably you'll have this Expert Advisor Programming for MetaTrader 5: Creating automated trading systems in the MQL5 language.

#### **Danna Bullock:**

Throughout other case, little folks like to read book Expert Advisor Programming for MetaTrader 5: Creating automated trading systems in the MQL5 language. You can choose the best book if you appreciate reading a book. So long as we know about how is important a book Expert Advisor Programming for MetaTrader 5: Creating automated trading systems in the MQL5 language. You can add know-how and of course you can around the world by a book. Absolutely right, simply because from book you can understand everything! From your country right up until foreign or abroad you will end up known. About simple thing until wonderful thing you may know that. In this era, we could open a book or perhaps searching by internet unit. It is called e-book. You need to use it when you feel weary to go to the library. Let's study.

#### **Ralph Ainsworth:**

Do you among people who can't read gratifying if the sentence chained inside straightway, hold on guys this kind of aren't like that. This Expert Advisor Programming for MetaTrader 5: Creating automated trading systems in the MQL5 language book is readable by simply you who hate the perfect word style. You will find the data here are arrange for enjoyable reading experience without leaving perhaps decrease the knowledge that want to provide to you. The writer of Expert Advisor Programming for MetaTrader 5: Creating automated trading systems in the MQL5 language content conveys objective easily to understand by many individuals. The printed and e-book are not different in the content but it just different in the form of it. So , do you still thinking Expert Advisor Programming for MetaTrader 5: Creating automated trading systems in the MQL5 language is not loveable to be your top collection reading book?

#### **Michael Ogden:**

In this period globalization it is important to someone to obtain information. The information will make someone to understand the condition of the world. The fitness of the world makes the information better to share. You can find a lot of sources to get information example: internet, newspapers, book, and soon. You can see that now, a lot of publisher which print many kinds of book. The book that recommended for you is Expert Advisor Programming for MetaTrader 5: Creating automated trading systems in the MQL5 language this guide consist a lot of the information in the condition of this world now. This kind of book was represented how can the world has grown up. The terminology styles that writer value to explain it is easy to understand. The actual writer made some research when he makes this book. That's why this book appropriate all of you.

### **Download and Read Online Expert Advisor Programming for MetaTrader 5: Creating automated trading systems in the MQL5 language By Andrew R. Young #38H5PGX97NA**

# **Read Expert Advisor Programming for MetaTrader 5: Creating automated trading systems in the MQL5 language By Andrew R. Young for online ebook**

Expert Advisor Programming for MetaTrader 5: Creating automated trading systems in the MQL5 language By Andrew R. Young Free PDF d0wnl0ad, audio books, books to read, good books to read, cheap books, good books, online books, books online, book reviews epub, read books online, books to read online, online library, greatbooks to read, PDF best books to read, top books to read Expert Advisor Programming for MetaTrader 5: Creating automated trading systems in the MQL5 language By Andrew R. Young books to read online.

### **Online Expert Advisor Programming for MetaTrader 5: Creating automated trading systems in the MQL5 language By Andrew R. Young ebook PDF download**

**Expert Advisor Programming for MetaTrader 5: Creating automated trading systems in the MQL5 language By Andrew R. Young Doc**

**Expert Advisor Programming for MetaTrader 5: Creating automated trading systems in the MQL5 language By Andrew R. Young Mobipocket**

**Expert Advisor Programming for MetaTrader 5: Creating automated trading systems in the MQL5 language By Andrew R. Young EPub**